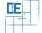

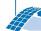

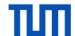

## IFC2CityGML

## Setting:

- The 3DTracks research project deals with the interdisciplinary aspects of planning inner city subway tunnels
- Parametric tunnels models need to be converted into triangulated geometry and subsequently into the IFC and CityGML data formats

## Your Task:

- Implement an intuitive WPF-based tool to easily export the models from Autodesk Inventor
- Extend the tool by using the xBIM Toolkit to create semantically enriched IFC-files
- Further convert the IFC-files into the CityGML data format
- Implementing a viewer that visualizes IFC and CityGML models (probably optional)

## **Project Characteristics**

Modeling: ★★☆☆☆
Mathematics: ★★☆☆☆
Programming: ★★★☆

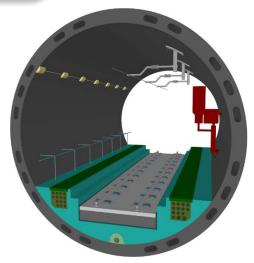

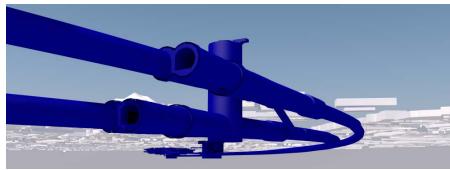